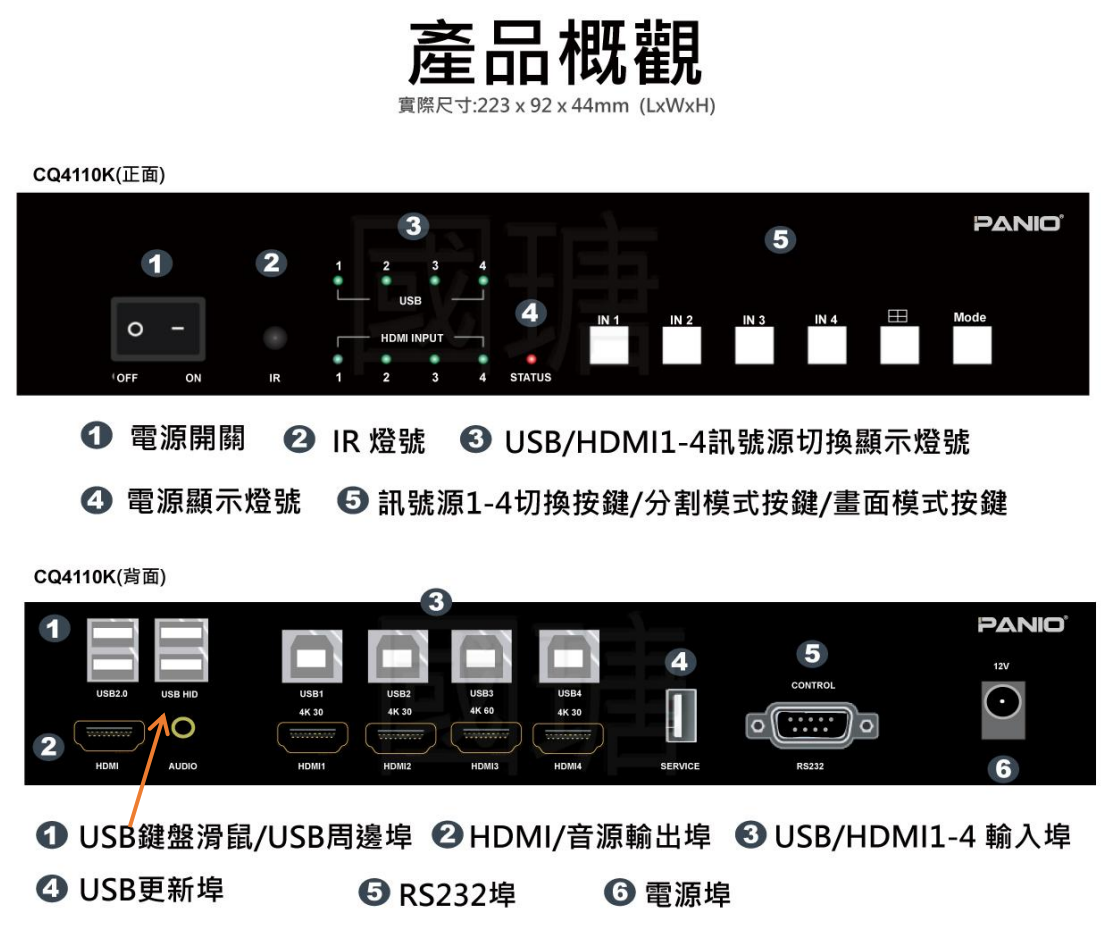

## **熱鍵切換: 鍵鼠接 USB HID埠**

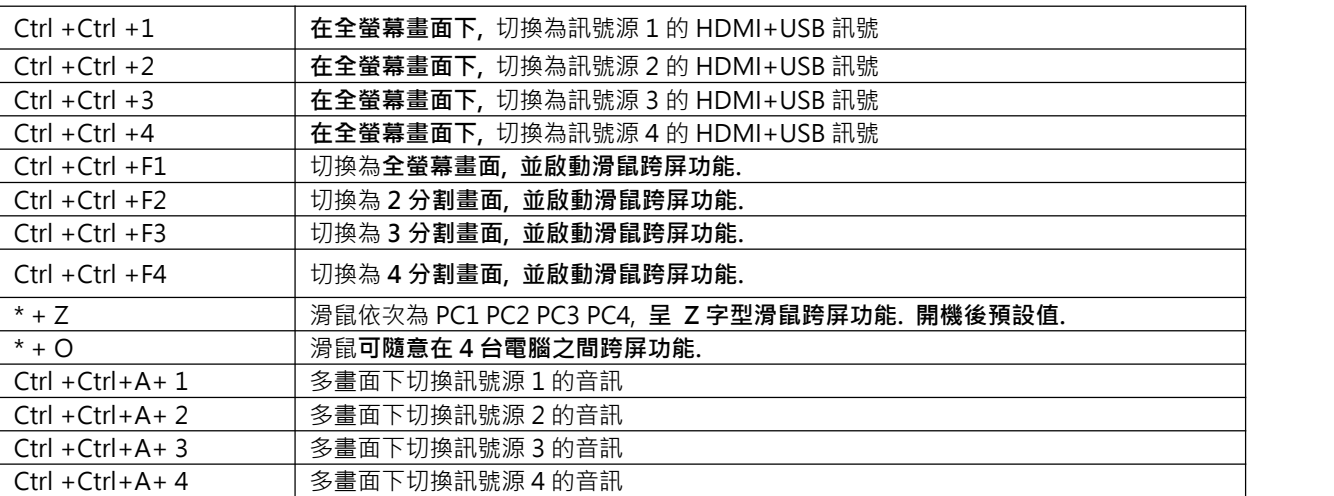

## **遙控器介紹:**

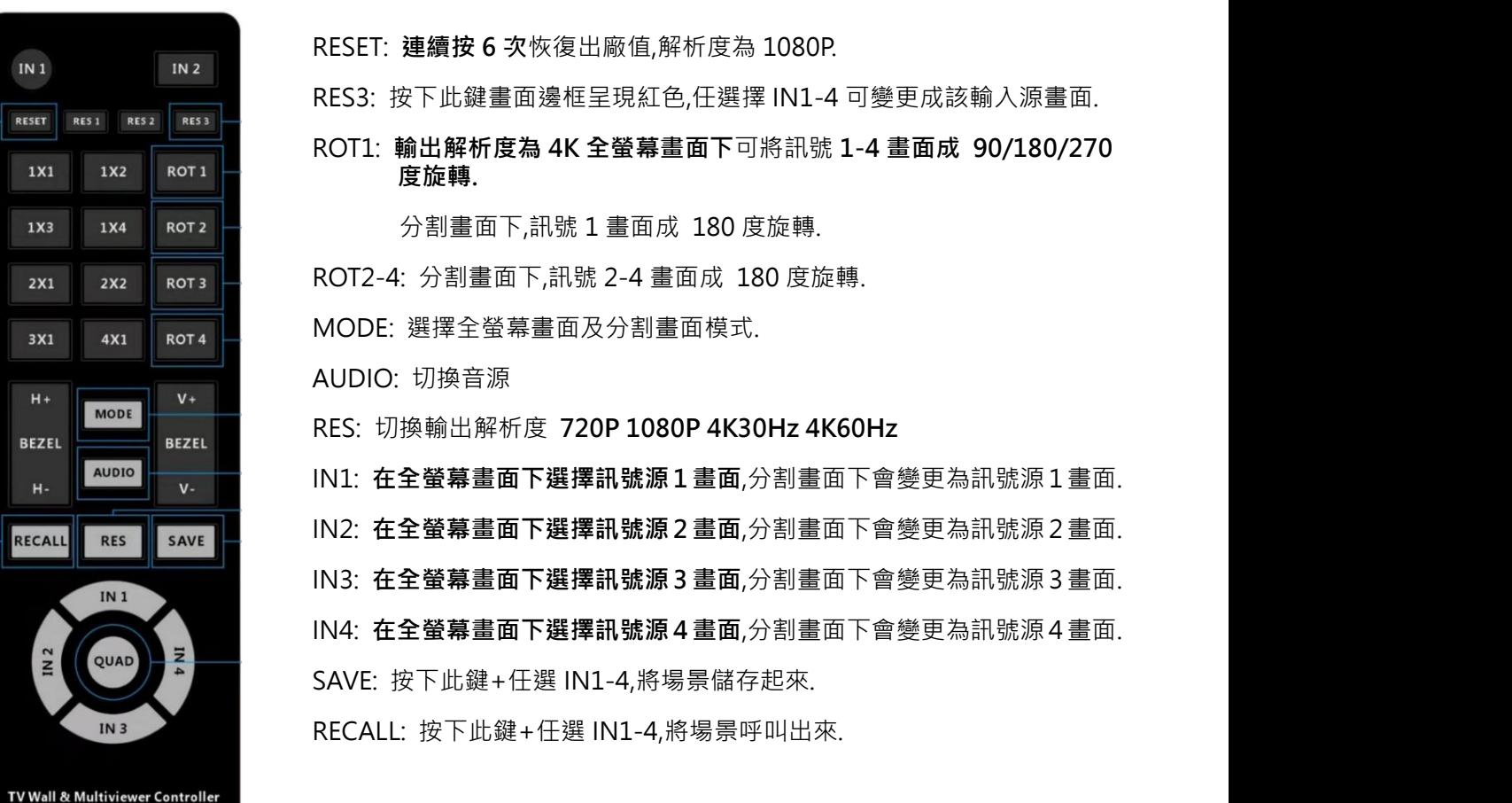

## **其他按鍵無作用**

## **注意事項:**

- **輸出設定解析度 4K**,可使用全螢幕畫面 90/180/270 度旋轉,分割畫面不受解析度限制.
- **輸出設定解析度 1080P**,可使用快速切換功能.
- **全螢幕畫面鍵鼠切換方式**: 先選擇**全螢幕畫面**,再使用熱鍵 **Ctrl +Ctrl +1 至 4,**或使用遙控器 按鍵 IN1 IN2 IN3 IN4.
- 分割模式下, 遙控器按鍵 IN1 IN2 IN3 IN4 僅能切換分割畫面內的訊號源.